Министерство образования Республики Беларусь Учреждение образования «Белорусский государственный университет информатики и радиоэлектроники»

> Кафедра программного обеспечения информационных технологий

### **И. Г. Алексеев, П.Ю. Бранцевич, Е.С. Костюк**

# *ОБРАБОТКА ЭКСПЕРИМЕНТАЛЬНЫХ ДАННЫХ*

Учебно-методическое пособие для студентов специальности «Программное обеспечение информационных технологий» дневной формы обучения

УДК 004.4 (075.8) ББК 32.973 - 018.2 я 73 А 47

#### Р е ц е н з е н т:

доцент Института информационных технологий БГУИР, канд. техн. наук В.Н. Мухаметов

#### **Алексеев И.Г.**

А 47 Обработка экспериментальных данных: Учебно-метод. пособие для студ. спец. «Программное обеспечение информационных технологий» дневн. формы обуч./ И.Г. Алексеев, П.Ю. Бранцевич, Е.С. Костюк. – Мн.: БГУИР, 2006. – 26 с.: ил.

ISBN 985-444-959-9

Рассмотрены основные принципы обработки и исследования экспериментальных данных, системы обработки экспериментальных данных (СОД) и области их применения.

> **УДК 004.4 (075.8) ББК 32.973 - 018.2 я 73**

**ISBN 985-444-959-9** © Алексеев И.Г. Бранцевич П.Ю.,

 Костюк Е.С., 2006 © БГУИР, 2006

# **СОДЕРЖАНИЕ**

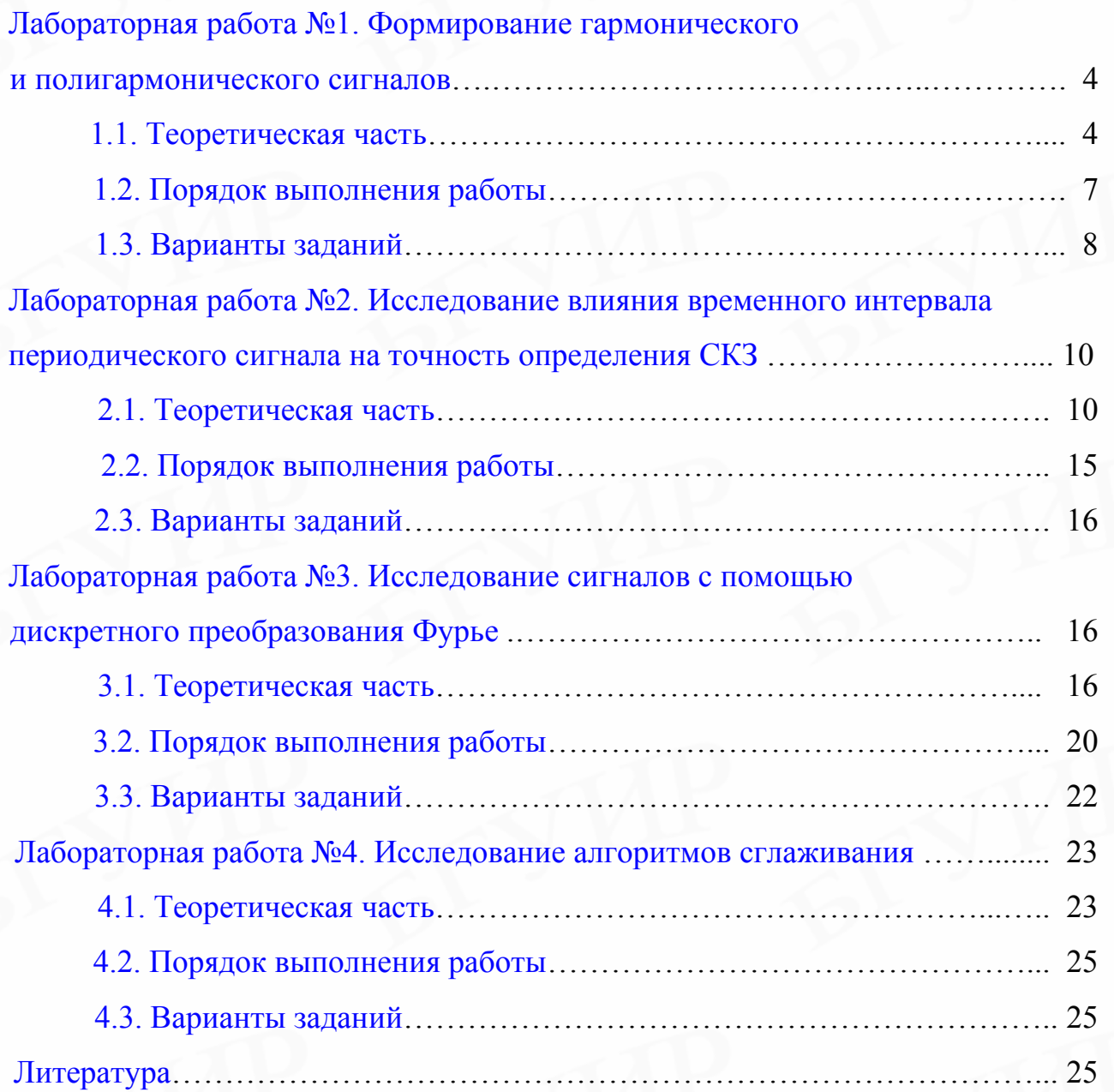

#### Лабораторная работа №1

#### ФОРМИРОВАНИЕ ГАРМОНИЧЕСКОГО И ПОЛИГАРМОНИЧЕСКОГО СИГНАЛОВ

<span id="page-3-0"></span>Цель работы - исследовать формирование гармонического и полигармонического сигналов.

#### 1.1. Теоретическая часть

Сигнал - это условный знак для передачи на расстояние каких-нибудь сведений, сообщений. Процесс - это ход какого-нибудь явления, последовательная смена состояний.

процесс описывается непрерывной (или кусочно-Аналоговый непрерывной) функцией  $x_a(t)$ , причем и аргумент, и сама функция могут принимать любые значения из некоторых интервалов  $t_{\mu} < t < t_{\kappa}$ ,  $x_{\mu} < x < x_{\kappa}$ . К данным процессам относятся, например, речевые в телефонии и радиовещании, телевизионные сигналы (рис. 1.1).

Дискретный процесс описывается функцией в виде временного ряда  $x(nt_d)$ , которая может принимать любые значения в некотором интервале  $x_{H} \leq x \leq x_{K}$ , в то время как независимая переменная  $n$  – лишь дискретные значения, прячем,  $n = 0,1,...;$   $t_d$  – интервал дискретизации;  $f_d = 1/t_d$  – частота дискретизации. Используются и иные способы обозначения дискретной функции:  $x(n)$ ,  $x_n$ , когда интервал дискретизации нормирован и остается постоянным, или  $\{x(nt_d)\}$ –, когда необходимо подчеркнуть, что речь идет о функции в целом, а не об отдельном её значении при  $t = nt<sub>d</sub>$  (рис. 1.2).

Дискретный процесс может быть вещественным или комплексным. В первом случае отсчеты принимают лишь вещественные значения, во втором комплексные. К дискретным не квантованным по уровню относятся процессы, использованные в системах связи с амплитудно-импульсной модуляцией.

Цифровой процесс описывается квантованной дискретной функцией  $x(nt_d)$ , т.е. дискретной, принимающей лишь ряд дискретных значений – уровней квантования  $h_1, h_2, ..., h_k$ , в то время как независимая переменная *n* принимает значения 0,1,...

Каждый из уровней квантования кодируется кодом, состоящим из двоичных цифр, так что передача или обработка отчета цифрового кодированного процесса сводится к операциям над безразмерным двоичным кодом. Число К уровней квантования и число S разрядов соответствующих кодов связаны зависимостью  $s \ge \text{int}(\log_2 K)$ .

Операция дискретизации состоит в том, что по заданному аналоговому процессу  $x_a(t)$  строится дискретный  $x(nt_d)$ , причем  $x(nt_d) = x_a(nt_d)$ .

Операция восстановления состоит в том, что по заданному дискретному процессу  $x(nt_d)$  строится аналоговый  $x_a(t)$ ,  $x(nt_d)$  – >  $x_a(t)$ .

Согласно теореме Котельникова аналоговый процесс с ограниченным спектром может быть точно (без потери информации) преобразован в дискретный и затем точно восстановлен по отсчетам последнего процесса. Практически любой аналоговый процесс имеет ограниченный спектр, и поэтому может быть заменен при правильно выбранной частоте дискретизации соответствующим дискретным.

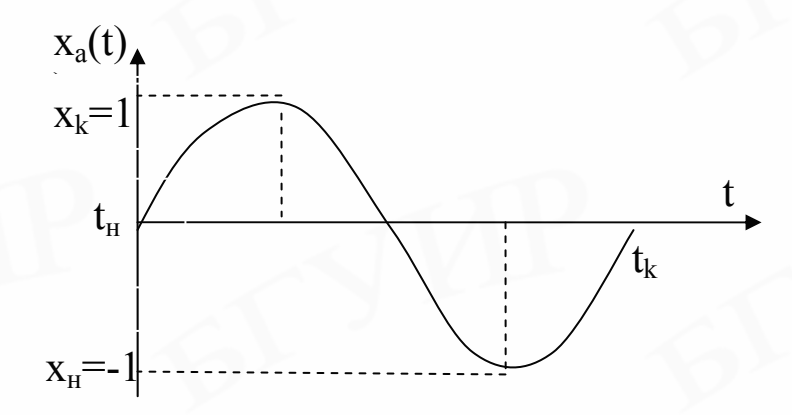

Рис. 1.1. Аналоговый процесс

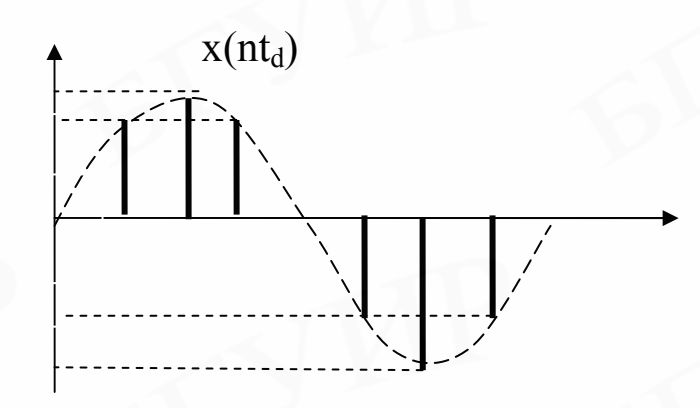

Рис. 1.2. Дискретный процесс

квантования и кодирования (аналого-цифрового преоб-Операция разователя) состоит в том, что по замкнутому дискретному  $x$   $(nt_d)$  строится цифровой кодированный процесс  $x_u(nt_d)$ ,  $x(nt_d)$   $\rightarrow$   $x_u(nt_d)$ так, что  $x_u(nt_d) = x (nt_d), n = 0,1,...$ 

Операция цифроаналогового преобразования состоит в том, что по заданному цифровому кодированному процессу  $x_u(nt_d)$  строят дискретный  $x (nt_d), x_u(nt_d) -> x (nt_d)$  так, что  $x (nt_d) = x_u(nt_d)$ .

Операция квантования и кодирования и цифроаналогового преобразования не являются точно взаимообратными, поскольку квантование в общем случае выполняется с неустранимой погрешностью. Считается, что аналогоцифровые преобразователи (АЦП) выполняют операции дискретизации, квантования и кодирования, а цифроаналоговые (ЦАП) - операции цифроаналогового преобразования и восстановления.

Единичный импульс определяется как функция, которая принимает единичное значение, когда аргумент ее равен нулю, и нулевое значение, когда ее аргумент отличен от нуля.

Единичная ступенчатая последовательность представляет собой функцию, которая принимает единичные значения, когда ее аргумент принимает значения большие или равные нулю.

Связь между единичными импульсами и единичной ступенчатой последовательностью представляется следующими выражениями:

$$
u(n) = \sum_{i=-\infty}^{\infty} \delta(i),\tag{1.1}
$$

$$
\delta(n) = u(n) - u(n-1). \tag{1.2}
$$

Дискретная последовательность называется периодической с периодом N, если выполняется для всех *n* условие  $x(n) = x(n+N)$ .

Говорят, что последовательность у является задержанной или сдвинутой последовательностью x, если  $y(n) = x(n - n_0)$ , где n – целое число.

Произвольная последовательность может быть представлена как сумма взвешенных и задержанных единичных импульсов:

$$
x(n) = \sum_{k=-\infty}^{\infty} x(k) \cdot \delta(n-k).
$$
 (1.3)

В зависимости от рассматриваемой задачи процессы можно классифицировать по-разному. Наиболее общим является разделение процессов на детерминированные (регулярные) и случайные.

Детерминированными являются процессы, заданные аналитически или другим эквивалентным способом (например графически).

Случайные процессы принимают значения, которые определенно предсказать невозможно.

<span id="page-6-0"></span>Одним из наиболее важных классов процессов являются периодические, удовлетворяющие при  $-\infty < t < \infty$  условию

$$
x(t) = x(t + mT), \tag{1.4}
$$

где  $m$  – любое целое число;

 $T$  – период колебаний.

Простейшим из периодических колебаний является гармоническое:

$$
x(t) = A \cdot \cos(\omega_0 t + \varphi_0), \tag{1.5}
$$

где  $A, \omega_0, \varphi_0$  – постоянные величины,  $\omega_0 = 2\pi\varphi_0$ .

Существуют и другие способы классификации процессов (например по форме изображающего их графика).

#### 1.2. Порядок выполнения работы

- 1. Изучить теоретическую часть лабораторной работы.
- 2. Написать программу формирования гармонического сигнала вида

$$
x(n) = A \cdot \sin\left(\frac{2 \cdot \pi \cdot f \cdot n}{N} + \varphi\right),\tag{1.6}
$$

 $A$  – амплитуда; где

 $N = 512, 1024, 2048...$ 

 $n = 0... N-1;$ 

 $\varphi$  – начальная фаза в радианах;

 $f$  – частота;

а) при постоянных  $A$  и  $f$  задать пять значений фазы  $\varphi$ . Вывести пять реализаций сигнала, отследить изменение графиков. Значения  $A, \varphi, f$  выбираются в соответствии с вариантом задания (табл. 1.1);

б) при постоянных  $A$  и  $\varphi$  задать пять значений частоты  $f$ . Вывести пять реализаций сигнала, отследить изменение графиков. Значения  $A, \varphi, f$ выбираются в соответствии с вариантом задания (табл. 1.2);

в) при постоянных  $\varphi$  и f задать пять значений амплитуды A. Вывести пять реализаций сигнала, отследить изменение графиков. Значения  $A, \varphi, f$ выбираются в соответствии с вариантом задания (табл. 1.3).

<span id="page-7-0"></span>3. Написать программу формирования полигармонического сигнала вида

$$
x(n) = \sum_{j=1}^{k} A_j \cdot \sin\left(\frac{2 \cdot \pi \cdot f_j \cdot n}{N} + \varphi_j\right) , \qquad (1.7)
$$

где – амплитуда j-й гармоники; *Aj N* = 512, 1024, 2048…;

 $n = 0... N-1;$ 

 $\varphi_j$  – начальная фаза j-й гармоники в радианах;

 $f_j$  – частота j-й гармоники;

*k* – количество гармоник.

Значения *A,* <sup>ϕ</sup> *, f* задаются таблицей в соответствии с вариантом задания (табл. 1.4). При постоянных  $A_j$ ,  $f_j$  изменять  $\varphi_j$ , исследовать влияние фазы на максимум сигнала.

#### **1.3. Варианты заданий**

Таблица 1.1

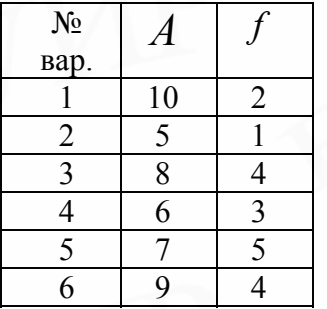

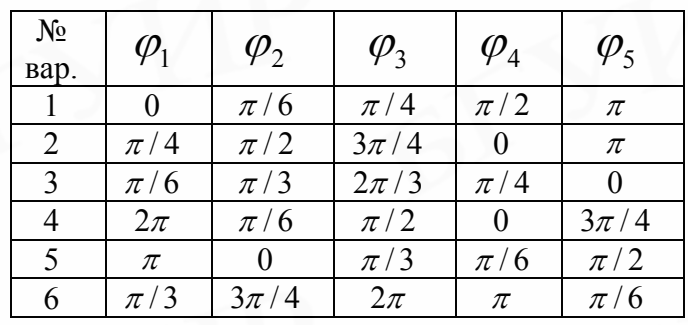

# Таблица 1.2

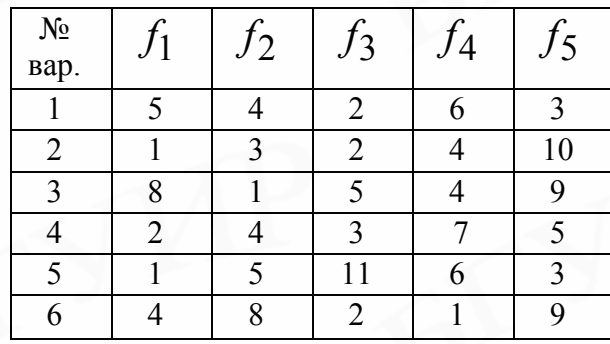

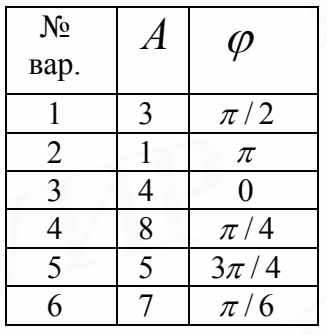

# Таблица 1.3

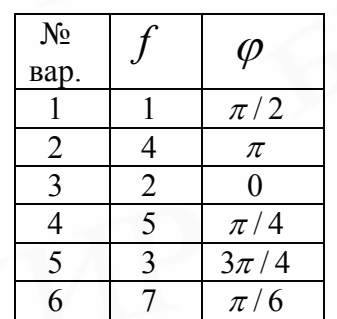

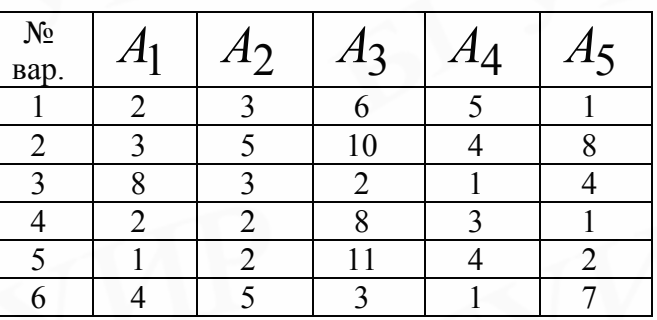

 Таблица 1.4 Вариант 2

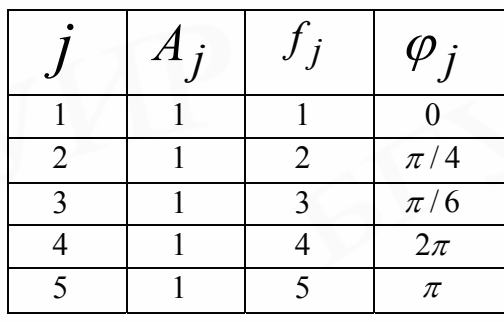

 $j \mid A_j \mid f_j \mid \varphi_j$  $\frac{1}{2}$  5 1  $\pi/9$ <br>2 5 2  $\pi/4$  $\begin{array}{c|cc} 5 & 2 & \pi/4 \\ 5 & 3 & \pi/3 \end{array}$  $\begin{array}{|c|c|c|c|c|}\n\hline\n3 & 5 & 3 & \pi/3 \\
\hline\n4 & 5 & 4 & \pi/6 \\
\hline\n\end{array}$  $\begin{array}{c|cc} 5 & 4 & \pi/6 \\ \hline 5 & 5 & 0 \end{array}$ 5 | 5 | 5 | 0

Вариант 3 Вариант 4

| $A_i$ | $\varphi_i$     |
|-------|-----------------|
|       | $\pi/4$         |
|       | $3\pi/4$        |
|       | $\sqrt{2\pi/3}$ |
|       | $\pi/2$         |
|       | $\pi/3$         |

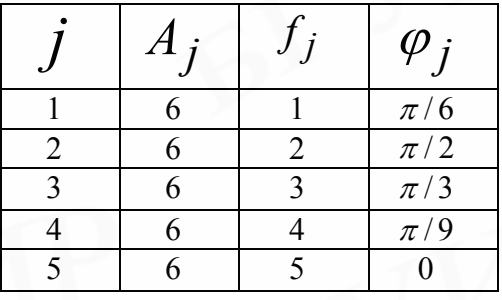

# Вариант 5 Вариант 6

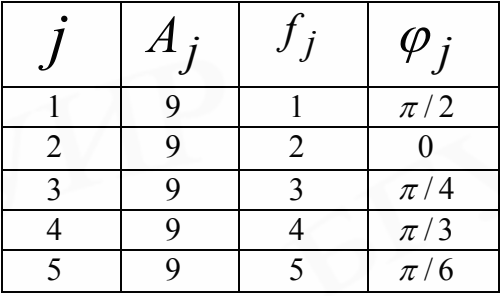

| $\boldsymbol{A}$<br>$\mathbf{r}$ | $\varphi$ , |
|----------------------------------|-------------|
|                                  | $\pi$       |
|                                  | $\pi/4$     |
|                                  |             |
|                                  | $3\pi/4$    |
|                                  | $\pi/2$     |

#### Лабораторная работа №2

#### <span id="page-9-0"></span>ИССЛЕДОВАНИЕ ВЛИЯНИЯ ВРЕМЕННОГО ИНТЕРВАЛА ПЕРИОДИЧЕСКОГО СИГНАЛА НА ТОЧНОСТЬ ОПРЕДЕЛЕНИЯ СКЗ

Цель работы - исследовать влияние временного интервала периодического сигнала на точность определения СКЗ.

#### 2.1. Теоретическая часть

Обработка экспериментальных данных сводится к определению параметров и (или) характеристик этих данных или к их преобразованию в соответствии с заданным алгоритмом. Конкретные наименования параметров, характеристик, алгоритмов обработки определяются поставленной задачей и типом обрабатываемых сигналов и данных. Так, например, для детерминированных и случайных сигналов, как правило, определяются различные характеристики, хотя такие параметры, как мощность, спектр, амплитуда, среднее значение, могут рассчитываться одинаково и для того и для другого типа сигналов. Причем алгоритмы при этом могут использоваться отличные для каждого типа сигналов. Обработку экспериментальных данных можно подразделить на два этапа: предварительную (первичную) и окончательную.

Когда экспериментальные данные получены, они во многих случаях не могут быть непосредственно использованы для определения требуемых характеристик.

Данные могут иметь различные недостатки:

1. Высокочастотные возмущения выше частот, представляющих интерес в отношении динамических свойств объекта.

2. Редкие выбросы и зашкаливания.

3. Дрейф и сдвиги, низкочастотные возмущения.

Наличие высокочастотных возмущений (помех) говорит о том, что интервал дискретизации выбран недостаточно успешно. Если оказывается, что интервал дискретизации слишком мал, можно проредить последовательность данных, выбирая каждый т-й отсчет из исходной последовательности.

Единичные значительные отклонения в полученных данных могут существенно повлиять на определяемый параметр. Необходимо делать защиту от «плохих» данных. Обнаружить их обычно можно с помощью робастных оценок (оценок устойчивости). Выбросы легче всего обнаружить на графиках или гистограммах. Алгоритмы обработки выбросов могут быть достаточно разнообразными: удаление их из обрабатываемых данных (конечно, если такое допустимо); ручная корректировка; тщательное изучение (такие данные могут нести в себе самую полезную информацию).

Низкочастотные возмущения, сдвиги, тренды, дрейф и периодические изменения не являются редкостью. Обычно они возникают вследствие влияния

внешних источников помех. Существуют в основном два различных подхода к этой проблеме.

1. Удаление возмущений посредством специальной предварительной обработки данных.

2. Введение модели шума для учета возмущений.

Первый подход включает удаление трендов сдвигов путем непосредственного вычитания (например вычитание среднего значения). Второй основывается на выборе модели шума, которую используют при проведении расчетов.

Окончательная обработка экспериментальных данных определяется постановкой решаемой задачи. Наиболее часто определяемыми параметрами и характеристиками являются следующие (выражения приводятся для непрерывных и дискретных данных):

Среднее значение:

Средним значением  $x$  функция  $x(t)$  называется величина, получаемая при усреднении по времени  $t$  значений  $x(t)$  на некотором интервале усреднения  $T = N\Lambda t$ 

$$
\bar{x} = \frac{1}{T} \int_{0}^{T} x(t)dt \; ; \; \bar{x} = \frac{1}{N} \sum_{n=0}^{N-1} x(n). \tag{2.1}
$$

Средний квадрат, или средняя мощность:

Средним квадратом (мощностью)  $\overline{x}^2$  функции  $x(t)$  называется величина, получаемая усреднением по времени  $t$  значений квадрата  $x^2(t)$  на некотором интервале усреднения Т:

$$
\overline{x}^2 = \frac{1}{T} \int_0^T x^2(t) dt \quad ; \quad \overline{x}^2 = \frac{1}{N} \sum_{n=0}^{N-1} x^2(n). \tag{2.2}
$$

Дисперсия:

Дисперсией  $D_x$  функции  $x(t)$  называется средний квадрат отклонения значений  $x(t)$  от среднего значения  $\bar{x}$  за интервал времени  $T$ :

$$
D_x = \frac{1}{T} \int_0^T (x(t) - \overline{x})^2 dt \quad ; \quad D_x = \frac{1}{N} \sum_{n=0}^{N-1} (x(n) - \overline{x})^2 = \left(\frac{1}{N} \sum_{n=0}^{N-1} x(n)\right)^2.
$$
 (2.3)

#### Среднеквадратичное значение:

Среднеквадратичное значение есть положительный квадратный корень из среднего квадрата. Если среднее значение равно нулю, то среднеквадратичное значение совпадает со среднеквадратичным отклонением.

Среднеквадратичное отклонение есть положительный квадратный корень из дисперсии.

#### Ковариационная функция:

Ковариационной функцией  $R_{xx}(\tau)$  функции  $x(t)$  называется среднее за интервал времени  $T$  значение произведения величин, принимаемых последовательностью в момент времени  $t$  и  $t + \tau$ :

$$
R_{xx}(\tau) = \frac{1}{T} \int_{0}^{T} x(t)x(t+\tau) d\tau \quad ; \quad R_{xx}(K) = -\frac{1}{N} \sum_{i=0}^{N-1} x(i)x(i+K). \tag{2.4}
$$

Иногда в литературе эту функцию называют автокорреляционной.

Гистограмма:

Гистограммой называется график, на котором по оси ординат отложено число значений функции  $x(t)$ , попадающих в заданные интервалы, а по оси абсцисс - границы этих интервалов, называемых интервалами группировки.

#### Функция распределения:

Функцией распределения  $P(x)$  называется вероятность того, что в любой момент времени t значение  $x(t)$  удовлетворяет условию  $x(t) \ge x$ . Функция распределения связана с плотностью вероятности соотношением

$$
P(x) = \int_{-\infty}^{x} p(u) du
$$
 (2.5)

Плотность вероятности:

Плотность вероятности  $p(x)$  величины  $x(t)$  задается отношением

$$
p(x) = \frac{P(x, w)}{w},
$$
 (2.6)

где  $P(x, w)$  – вероятность попадания значения  $x(t)$  в интервал шириной w с центром в точке  $x$ .

Спектр:

Спектром любой величины называется ее описание как функции частоты. Он может быть линейчатым, непрерывным или кусочно-непрерывным.

Преобразование Фурье  $X(f)$  функции  $x(t)$ , называемое также спектром Фурье, есть комплексная функция частоты  $f$ , определяемая в виде

$$
X(f) = \int_{-\infty}^{\infty} x(t) \cdot e^{-i2\pi ft} dt
$$
 (2.7)

Предполагается, что функция  $x(t)$  такова, что  $X(f)$  существует. Функция времени  $x(t)$  определяется из  $X(f)$  в виде

$$
x(t) = \int_{-\infty}^{\infty} X(f)e^{i2\pi ft} df
$$
 (2.8)

Функция  $X(f)$  и  $x(t)$  называется соответственно прямым и обратным преобразованием Фурье. Функция  $X(f)$  выражается через свои действительную и мнимую части в виде

$$
X(f) = \operatorname{Re}(X(f)) - i \operatorname{Im}(X(f)), \tag{2.9}
$$

$$
\operatorname{Re}(X(f)) = \int_{-\infty}^{\infty} x(t) \cos 2\pi f t \, dt \quad ; \quad \operatorname{Im}(X(f)) = \int_{-\infty}^{\infty} x(t) \sin 2\pi f t \, dt \,, \tag{2.10}
$$

где *і* – мнимая единица  $i^2 = -1$ .

На практике  $x(t)$  задается на интервале конечной длиной  $T$  так, что  $X(f)$  оценивается по финитному (конечному) преобразованию Фурье.

$$
X_t(f) = X(f, T) = \int_0^T x(t)e^{-i2\pi ft}dt.
$$
 (2.11)

Такие финитные интегралы существуют всегда. Ряд Фурье:

Ряд Фурье представляет периодическую функцию  $x(t)$  как сумма индивидуальных гармоник.

Функция  $x(t)$ , удовлетворяющая на интервале  $(0, T)$ , где  $T$  – период, условиям Дирихле:

а) всюду однозначна, конечна и кусочно-непрерывная;

б) имеет ограниченное число максимумов и минимумов; может быть представлена в виде ряда

$$
x(t) = -\frac{a_0}{2} + \sum_{n=1}^{\infty} a_n \cos(2\pi n f t) + \sum_{n=1}^{\infty} b_n \sin(2\pi n f t).
$$
 (2.12)

Частота  $f = 1/T$  называется фундаментальной (первой гармоникой).

Коэффициенты Фурье равны:

$$
a_n = -\frac{2}{T} \int_0^T x(t) \cos(2\pi n f t) \cdot dt \quad ; \quad b_n = -\frac{2}{T} \int_0^T x(t) \sin(2\pi n f t) \cdot dt \tag{2.13}
$$

Если косинус и синус представить в виде суммы экспонент в соответствии с формулами Эйлера, то можно перейти к представлению ряда (2.12) в комплексном виде:

$$
x(t) = -\frac{a_0}{2} + \sum_{n=1}^{\infty} a_n \frac{e^{i2\pi nft} + e^{-i2\pi nft}}{2} + \sum_{n=1}^{\infty} b_n \frac{e^{i2\pi nft} + e^{-i2\pi nft}}{2i} =
$$
  
=  $-\frac{a_0}{2} + \sum_{n=1}^{\infty} \left( \frac{a_n - ib_n}{2} e^{in\omega t} + \frac{a_n + ib_n}{2} e^{-in\omega t} \right),$  (2.14)

$$
\frac{a_n - ib_n}{2} = -\frac{1}{T} \int_0^T x(t)e^{-i2\pi nft} dt,
$$
\n(2.15)

$$
\frac{a_n + ib_n}{2} = -\frac{1}{T} \int_0^T x(t)e^{-i2\pi nft} dt,
$$
\n(2.16)

и, далее обозначив  $C_n = \frac{a_n - ib_n}{2}$ ;  $C_{-n} = \frac{a_n + ib_n}{2}$ , получится ряд

$$
x(t) = \sum_{n = -\infty}^{\infty} c_n e^{in\omega t},
$$
\n(2.17)

$$
Re(C_n) = -\frac{1}{2}a_n \quad ; \quad Re(C_{-n}) = -\frac{1}{2}a_n \quad , \tag{2.18}
$$

Im 
$$
(C_n)
$$
 =  $-\frac{1}{2}b_n$ ; Im  $(C_{-n})$  =  $-\frac{1}{2}b_n$ . (2.19)

В литературе большинство рассуждений осуществляется применительно к рядам, представленным в комплексном виде.

#### 2.2. Порядок выполнения работы

<span id="page-14-0"></span>1. Изучить теоретическую часть лабораторной работы.

2. Написать программу формирования гармонического сигнала вида

$$
x(n) = \sin\left(\frac{2 \cdot \pi \cdot n}{N}\right) \tag{2.20}
$$

 $N = 64, 128, 256, 512, 1024, 2048...$ где  $n=0$   $M$ .

М принимает значения от  $K$  до 2N с таким шагом, чтобы было обеспечено на каждой четверти периода не менее 8 точек и обязательно присутствовало значение  $M = N - 1$ . Значение K задается в соответствии с вариантом задания (табл. 2.1).

Для каждой реализации сигнала  $x(n)$  вычислить среднеквадратичное значение (СКЗ) по формулам:

 $a)$ 

$$
X_{CK3} = \sqrt{\frac{1}{M+1} \sum_{i=0}^{M} [x(i)]^2},
$$
\n(2.21)

 $\sigma$ )

$$
X_{CK3} = \sqrt{\frac{1}{M+1} \sum_{i=0}^{M} [x(i)]^2 - \left(\frac{1}{M+1} \sum_{i=0}^{M} [x(i)]\right)^2}.
$$
 (2.22)

Для каждого вычисления СКЗ определить погрешность:

$$
\Delta_{\mathcal{B}bl\mathcal{U}} = 0.707 - X_{CK3} \,. \tag{2.23}
$$

Построить график зависимости погрешности от значения  $M$ . 3. Повторить п. 2 для случая, когда

$$
x(n) = \sin\left(\frac{2 \cdot \pi \cdot n}{N} + \varphi\right),\tag{2.24}
$$

где  $\varphi$  – фаза, задается в соответствии с вариантом задания (табл. 2.1).

#### 2.3. Варианты заданий

Таблица 2.1

<span id="page-15-0"></span>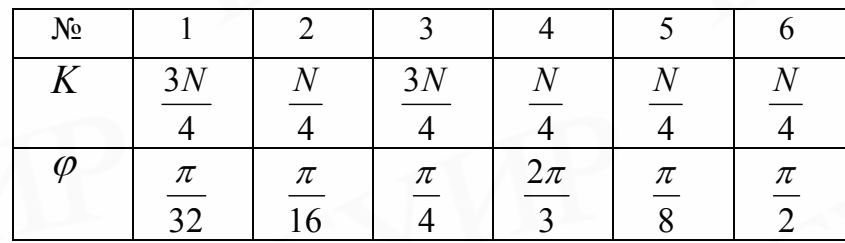

#### Лабораторная работа №3

#### ИССЛЕДОВАНИЕ СИГНАЛОВ С ПОМОЩЬЮ ДИСКРЕТНОГО ПРЕОБРАЗОВАНИЯ ФУРЬЕ

Цель работы - исследовать амплитудный и фазовый спектры сигналов, построенные при помощи дискретного преобразования Фурье.

#### 3.1. Теоретическая часть

Когда представляемая последовательность имеет конечную длительность, т.е. имеет конечное число ненулевых значений, применяют вид преобразования, называемый дискретным преобразованием Фурье (ДПФ).

ДПФ есть преобразование Фурье конечной длительности, являющееся само по себе также последовательностью, а не непрерывной функцией, и соответствующее равноудаленным по частоте выборкам преобразования Фурье сигнала.

Пусть задана периодическая последовательность  $x(n)$  с периодом N, т.е.  $x(n)=x(n+kN)$  для всех целых k. Тогда можно представить  $x(n)$  рядом Фурье, т.е. суммой синусоидальных и косинусоидальных последовательностей или суммой комплексных экспоненциальных последовательностей с частотами, кратными основной частоте  $2\pi/N$  периодической последовательности. В противоположность рядам Фурье непрерывных периодических функций имеется  $N$  различных комплексных экспонент с периодом, равным целой части основного периода  $N$ .

$$
i\pi 2nk
$$

Так как  $e$   $N$ периодично по  $k$  с периодом  $N$  и так как

$$
\frac{i2\pi nk}{e^N} = \frac{i2\pi nN}{N}, \qquad \frac{i2\pi nk}{e^N} = \frac{i2\pi n(N+1)}{N}
$$
\n(3.1)

следовательно. множество комплексных  $T.H.$  $N_{\rm}$ экспонент  $\overline{M}$  $r = 0,1,2,..., N-1$  определяет все различные комплексные экспоненты с частотами, кратными  $2\pi/N$ . Поэтому представление периодической последовательности  $x(n)$  в виде ряда Фурье содержит только N этих комплексных экспонент:

$$
x(n) = \frac{1}{N} \sum_{k=0}^{N-1} x(R)e^{2\pi nk}.
$$
 (3.2)

 $-i2\pi$ Обозначив  $W_n = e^{-N}$ , получают выражения для прямого и обратного ДПФ:

$$
x(R) = \sum_{n=0}^{N-1} x(n)W_N^{R_n}
$$
 (3.3)

$$
x(n) = \frac{1}{N} \sum_{R=0}^{N-1} x(R) W_N^{-R_n} .
$$
 (3.4)

Выражения (3.3) и (3.4) показывают, что N комплексным отсчетам во временной области соответствуют  $N$  комплексных отсчетов в частотной области.

Коэффициенты ряда Фурье  $X(R)$  можно рассматривать как последовательность конечной длины, определяемую (3.3) для  $R = 0, ..., N-1$  и равную нулю при других, или как периодическую последовательность, определяемую для всех R выражением (3.3). Оба определения эквивалентны. Обычно рассматривают коэффициенты ряда Фурье  $X(R)$  как периодическую последовательность. В этом отношении существует дуальность между временной и частотной областями представления.

На практике в задачах анализа последовательностей обрабатываются не комплексные, а действительные величины. Поэтому ДПФ можно записать в специальном виде:

$$
Re(x(R)) = \frac{2}{N} \sum_{n=0}^{N-1} x(n) \cos\left(\frac{2\pi nR}{N}\right);
$$
 (3.5)

$$
\operatorname{Im}(x(R)) = \frac{2}{N} \sum_{n=0}^{N-1} x(n) \sin\left(\frac{2\pi nR}{N}\right),\tag{3.6}
$$

где  $R = 0,1,2,...,M$ .

 $17$ 

тогда

$$
x(n) = \sum_{R=0}^{M} \text{Re}(x(R)) \cos\left(\frac{2\pi nR}{N}\right) + \text{Im}(x(R)) \sin\left(\frac{2\pi nR}{N}\right),\tag{3.7}
$$

где  $M = N/2$ , если  $N$ – четное, и  $M = (N-1)/2$ , если  $N$ – нечетное. При этом

$$
Re(x(R)) = Re(x(-R)) ; Im(x(R)) = Im(x(-R)).
$$
 (3.8)

Из приведенных выражений видно, что общее число составляющих действительной и мнимой частей частотной функции равно числу исходных данных временной функции.

При разработке алгоритма ДПФ стремятся максимально уменьшить время его реализации. Для этого зачастую используют табличный способ определения значений тригонометрических функций и выбирают значение  $N$ , кратное степени двойки. При табличном способе вычисления значений тригонометрических функций предварительно рассчитывается массив значений синуса в соответствии с выражением

$$
TSIN(I) = A \sin 2\pi \cdot I/N, \qquad (3.9)
$$

 $T = 0, ..., N - 1;$ 

 $TSIN$  – массив размерностью  $N$ ;

 $A$  – амплитуда, в простейшем случае  $A=1$  или кратна степени 2.

Тогда вычисление значение  $sin(2\pi nR/N)$  сводится к выбору из массива значения элемента с индексом, равным  $nR$ . Значение косинуса для такого же массива аргумента находится  $\overline{R}$ элементе  $\mathbf{c}$ индексом, равным  $(nR + N/4)$  mod N.

Алгоритм ДПФ приведен на рис. 2.1. Входными данными в нем является номер анализируемой гармоники R и массив значений сигнала размерностью N. Выходным результатом является амплитуда действительной (Re) и мнимой  $(\text{Im})$  частей R-ой гармоники. Если значение N кратно степени двойки, то операцию взятия модуля можно заменить операцией поразрядного "и" значения индекса с маской вида  $00000111...n$ , где число двоичных единиц равно  $l = \log_2 N$ , а операция деления может быть заменена операцией сдвига на 1 разряд вправо.

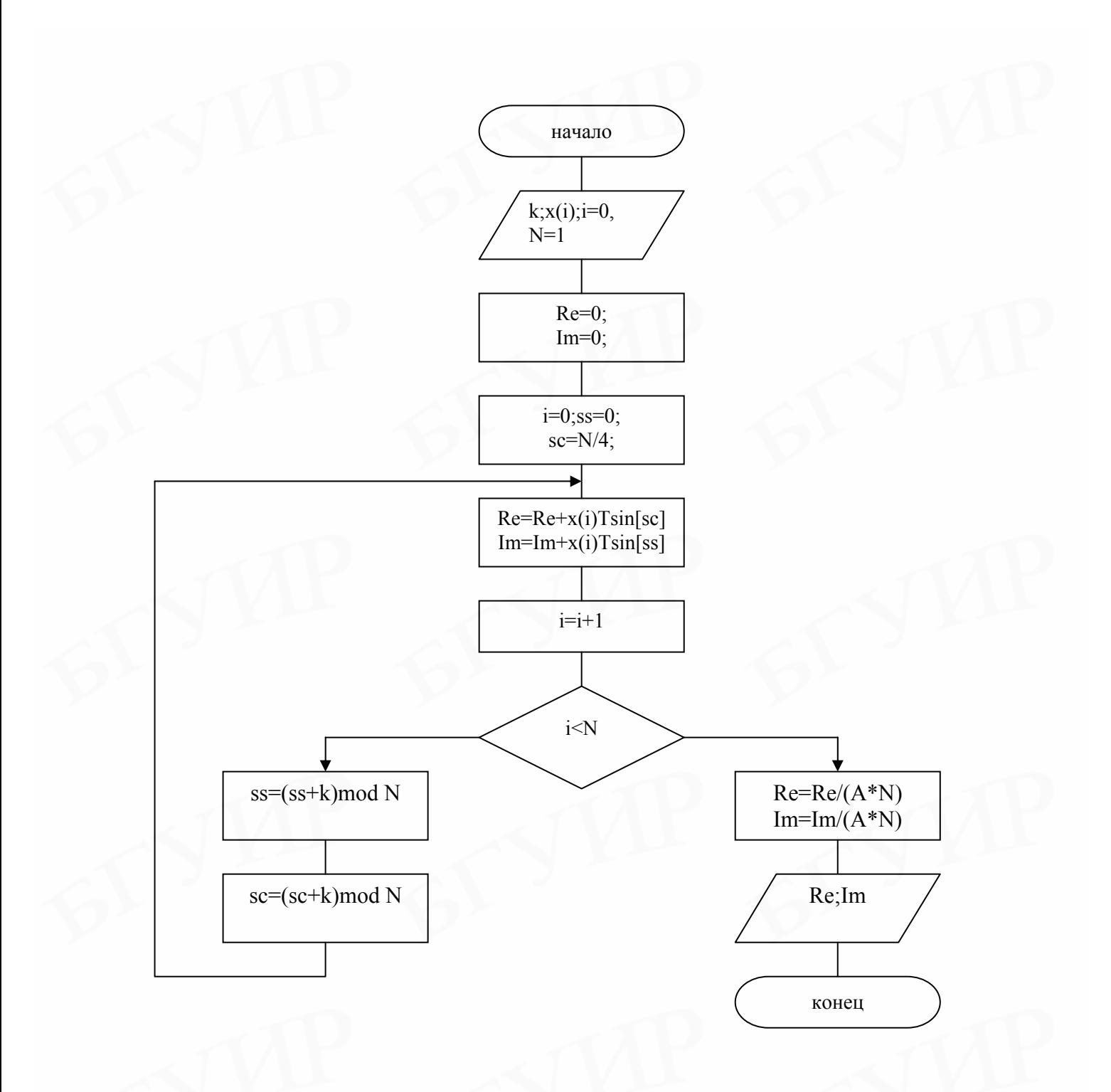

Рис. 2.1. Алгоритм ДПФ

Для ускорения выполнения алгоритма зачастую используют при выполнении операций целочисленную арифметику. Однако при накоплении сумм могут возникать переполнения, поэтому для их хранения приходится использовать длинные слова. Оценить число двоичных разрядов, необходимое для накопления сумм, можно с помощью выражения:

$$
l_{\varepsilon} = l_{g} + l_{i} + l_{n} + 1 \tag{3.10}
$$

- <span id="page-19-0"></span>1 - необходимое число двоичных разрядов; где
	- $l_{\sigma}$  число двоичных разрядов для представления исходных данных без учета знакового разряда;
	- $l_i$  число двоичных разрядов для хранения данных в таблице синуса без учета знакового разряда.

$$
l_i = \begin{cases} \log_2 A & , e\text{ or } A \text{ кратно степени двойки} \\ \text{int}(\log_2 A + 0.5) & , e\text{ or } A \text{ не кратно степени двойки} \end{cases}
$$
 (3.11)

 $l_n = \log_2 N$ , где  $N$  – число поступивших для обработки данных.

Следует отметить, что в силу симметрии синуса таблица для его хранения может быть ограничена половиной и даже четвертью периода. Однако при этом несколько усложняется алгоритм выбора нужного значения из таблицы.

Если в формуле (3.3) произвести перестановку членов и ввести масштабный коэффициент, ее можно применить для вычисления обратного дискретного преобразования Фурье (ОДПФ). Это позволяет использовать один алгоритм для вычисления обоих преобразований.

#### 3.2. Порядок выполнения работы

1. Гармонический сигнал

а) разработать функцию для вычисления дискретного преобразования Фурье, реализующую следующие вычисления:

$$
A_{cj} = \frac{2}{N} \sum_{i=0}^{N-1} x(i) \cos\left(\frac{2\pi i}{N}\right);
$$
 (3.12)

$$
A_{sj} = \frac{2}{N} \sum_{i=0}^{N-1} x(i) \sin\left(\frac{2\pi j i}{N}\right);
$$
 (3.13)

$$
A_{j} = \sqrt{A_{cj}^{2} + A_{sj}^{2}} \quad ; \tag{3.14}
$$

$$
\varphi_j = \arctg\bigg(\frac{A_{sj}}{A_{cj}}\bigg). \tag{3.15}
$$

Входные данные:

- массив данных  $x(i)$ ,  $i = 0,..., N-1$ ;
- размерность массива данных  $N$ :  $\omega_{\rm{max}}$
- номер гармоники  $j$ , для которой производятся вычисления.

Выходные параметры для функции:

- амплитуда косинусной составляющей  $A_{ci}$ ;
- амплитуда синусной составляющей  $A_{sj}$ ;
- амплитуда гармоники  $A_i$ ;
- начальная фаза гармоники  $\varphi_i$ .  $\Box$

Для вычисления sin и cos использовать таблицу.

В соответствии с вариантом задания сформировать тестовые сигналы (табл. 3.1). Для каждого из тестовых сигналов построить амплитудный и фазовый спектры;

б) восстановить исходный сигнал по спектру:

$$
y(i) = \sum_{j=0}^{N} A_j \cos\left(\frac{2\pi i}{N} - \varphi_j\right),
$$
 (3.16)

где  $i = 0, ..., N-1$ .

Сравнить сигналы  $x(i)$  и  $y(i)$ .

2. Полигармонический сигнал

а) сформировать полигармонический сигнал

$$
x(i) = \sum_{j=1}^{30} B_j \cos\left(\frac{2\pi i}{N} - \varphi_j\right),\tag{3.17}
$$

где  $N=128,256,512,1024...;$ 

 $B_j$  – амплитуда  $j$ -й гармоники выбирается случайным образом из множества значений в соответствии с вариантом задания (см. табл. 3.1);

 $\varphi_i$  – начальная фаза *j*-й гармоники выбирается случайным образом из множества значений в соответствии с вариантом задания (см. табл. 3.1).

Для сформированного сигнала вычислить амплитудный и фазовый спектр сигнала  $A_j$ ,  $\varphi_j$ ,  $j = 1,..., \frac{N}{2} - 1$ ;

<span id="page-21-0"></span>б) восстановить исходный сигнал по спектру

$$
y(i) = \frac{A_0}{2} + \sum_{j=1}^{N} A_j \cos\left(\frac{2\pi i}{N} - \varphi_j\right).
$$
 (3.18)

Сравнить исходный и восстановленный сигналы;

в) восстановить исследуемый сигнал по спектру без учета начальных фаз:

$$
y(i) = \frac{A_0}{2} + \sum_{j=1}^{N} A_j \cos\left(\frac{2\pi i}{N}\right).
$$
 (3.19)

Сравнить исходный и восстановленный сигналы.

#### **3.3. Варианты заданий**

#### Таблица 3.1

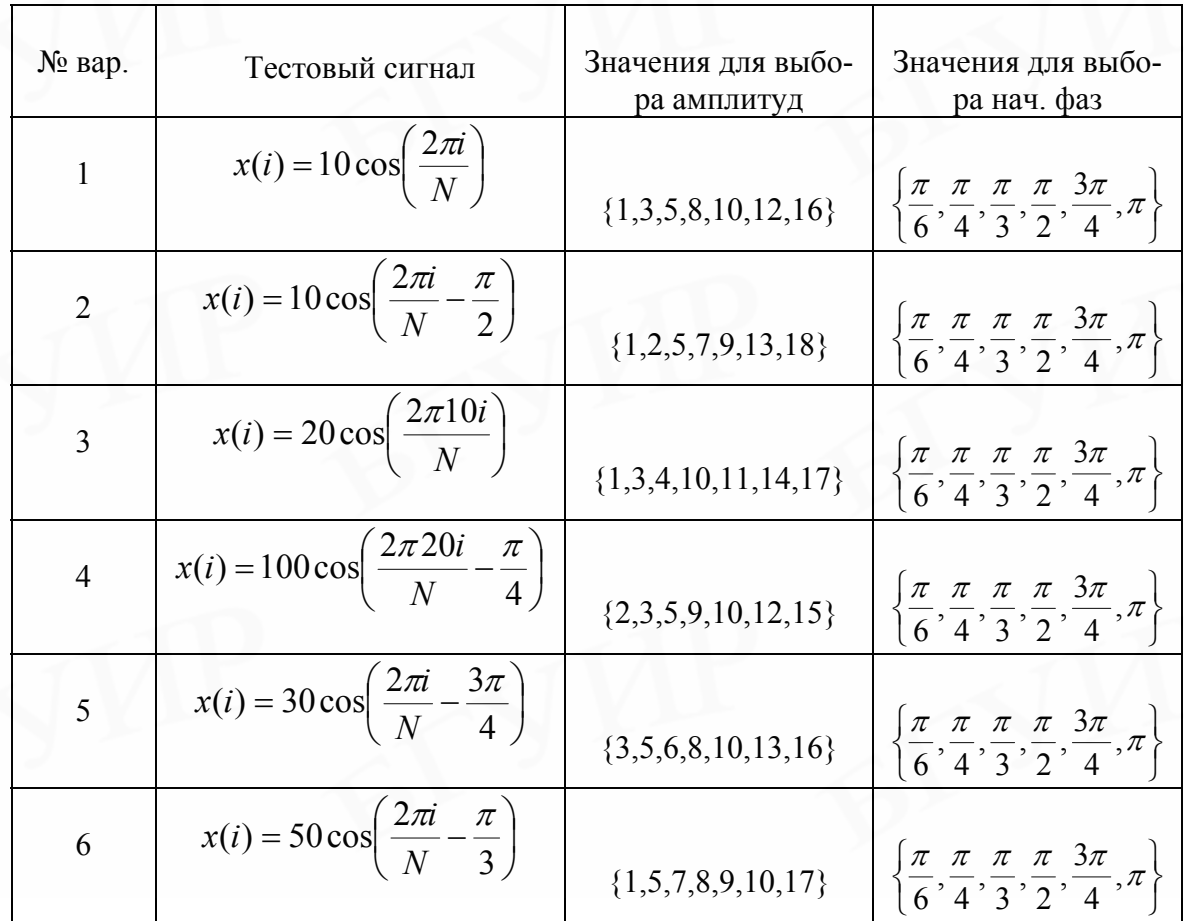

#### Лабораторная работа №4

#### ИССЛЕДОВАНИЕ АЛГОРИТМОВ СГЛАЖИВАНИЯ

<span id="page-22-0"></span>Цель работы - исследовать алгоритм скользящего усреднения, сглаживания параболой четвертой степени, алгоритм медианной фильтрации.

#### 4.1. Теоретическая часть

При разработке способов определения параметров физических процессов, медленно изменяющихся во времени, важной задачей является устранение влияния шумовых эффектов или случайных помех, которые накладываются на обрабатываемый сигнал, получаемый на выходе первичного преобразователя.

Для устранения такого эффекта можно применить сглаживание данных. Одним из наиболее простых способов такого сглаживания является арифметическое усреднение. При его применении каждое *i*-е значение дискретной функции (обрабатываемого массива данных) вычисляется в соответствии с выражением

$$
x_i = \frac{1}{K} \sum_{j=i-m}^{j=i+m} x_j \quad , \tag{4.1}
$$

К - количество точек (отсчетов) для арифметического усреднения (негле четное целое число);

 $x_i - j$  -е значение функции до обработки;

$$
m=\frac{K-1}{2}.
$$

Известны и другие достаточно эффективные способы сглаживания, например, параболами четвертой степени по семи, девяти, одиннадцати и триналнати точкам:

$$
x_i = \frac{1}{231} (5x_{i-3} - 30x_{i-2} + 75x_{i-1} + 131x_i + 75x_{i+1} - 30x_{i+2} + 5x_{i+3});
$$
 (4.2)

$$
x_i = \frac{1}{429} (15x_{i-4} - 55x_{i-3} + 30x_{i-2} + 135x_{i-1} + 179x_i + 135x_{i+1} + 30x_{i+2} - 55x_{i+3} + 15x_{i+4});
$$
\n(4.3)

$$
x_i = \frac{1}{429} (18x_{i-5} - 45x_{i-4} - 10x_{i-3} + 60x_{i-2} + 120x_{i-1} + 143x_i + 120x_{i+1} + 60x_{i+2} - 10x_{i+3} - 45x_{i+4} + 18x_{i+5});
$$
\n(4.4)

23

$$
x_{i} = \frac{1}{2431} (110x_{i-6} - 198x_{i-5} - 135x_{i-4} + 110x_{i-3} + 390x_{i-2} + 600x_{i-1} +
$$
  
+ 677x<sub>i</sub> + 600x<sub>i+1</sub> + 390x<sub>i+2</sub> + 110x<sub>i+3</sub> - 135x<sub>i+4</sub> - 198x<sub>i+5</sub> + 110x<sub>i+6</sub>). (4.5)

В практических применениях дает хорошие результаты 15-точечное сглаживание Спенсера:

$$
x_{i} = \frac{1}{320}(-3x_{i-7} - 6x_{i-6} - 5x_{i-5} + 3x_{i-4} + 21x_{i-3} + 46x_{i-2} + 67x_{i-1} + 74x_{i} + (-3x_{i+7} - 6x_{i+6} - 5x_{i+5} + 3x_{i+4} + 21x_{i+3} + 46x_{i+2} + 67x_{i+1}).
$$
\n(4.6)

Также достаточно эффективно для сглаживания данных применение так называемых эвристических алгоритмов.

Одним из них является медианная фильтрация. В ходе ее реализации в скользящем временном окне размерностью  $N$ , где  $N-$  целое нечетное число. центральный элемент заменяется средним элементом последовательности, представляющих собой упорядоченные в порядке возрастания значений, элементы массива данных сглаживаемого сигнала, попавших во временное окно. Достоинством медианной фильтрации является способность удалять импульсные помехи, длительность которых не превышает  $N/2$ , практически без искажения плавно изменяющихся сигналов. Данный способ подавления шумов не имеет строгого математического обоснования, однако простота вычислений и эффективность получаемых результатов обусловили широкое его распространение.

Другим интересным алгоритмом сглаживания является медианное усреднение. Его сущность состоит в следующем. В скользящем временном окне размерностью  $N$  ( $N$  – целое нечетное число) элементы массива данных упорядочиваются в порядке возрастания, а затем из упорядоченной последовательности удаляется по  $K$  первых и последних элементов  $(K \le N)$ . Центральный элемент временного окна из последовательности сглаживаемых данных заменяется значением, вычисляемым как

$$
x_{i} = \frac{1}{N - 2K} \sum_{m=i}^{i + \frac{N-1}{2} - K} x_{m}
$$
\n(4.7)

Этот способ позволяет подавить импульсные и радиочастотные помехи, а также достигнуть хорошего сглаживания сигналов.

<span id="page-24-0"></span>1. Сформировать сигнал для исследований:

$$
x(i) = B_1 \sin\left(\frac{2\pi i}{N}\right) + \sum_{j=50}^{70} (-1)^{\xi_j} B_2 \sin\left(\frac{2\pi ij}{N}\right),\tag{4.8}
$$

где  $B_1 \gg B_2$ ;

 $\xi$  *j* – случайное число, принимающее значения 0 или 1;

 $N = 512;1024;2048;$ 

Построить график сформированного сигнала.

2. Вычислить спектр сформированного сигнала.

3. Провести сглаживание сигнала *x*(*i*) следующими способами:

- скользящим усреднением с окном сглаживания в соответствии с вариантом задания (см. табл. 4.1);

- параболой четвертой степени;

медианной фильтрацией с размером окна в соответствии с вариантом задания (табл. 4.1).

Для каждого случая после выполнения сглаживания выводить в виде графика форму сигнала.

4. Вычислить спектр сглаженного сигнала.

#### **4.3. Варианты заданий**

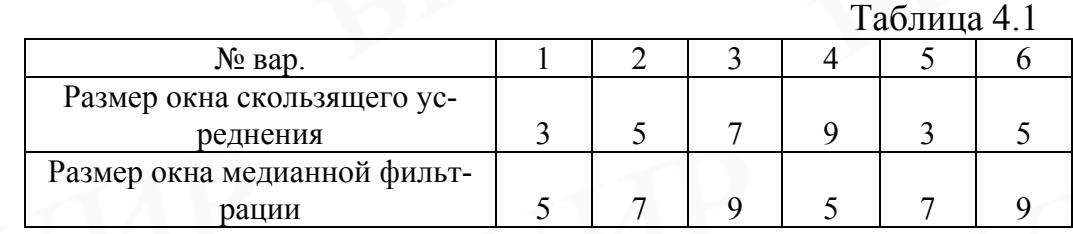

#### ЛИТЕРАТУРА

- 1. Рабинер Л., Гоулд Б. Теория и применение цифровой обработки сигналов. – М.: Мир, 1978.
- 2. Куприянов М.С., Матюшкин Б.Д. Цифровая обработка сигналов. М.: изд. «Политехника», 2000.
- 3. Анго А. Математика для электро- и радиоинженеров. М.: Наука, 1965.
- 4. Оппенгейм А.В., Шафер Р.В. Цифровая обработка сигналов. М.: Связь, 1979.

Св. план 2006, поз. 58

Учебное издание

**Алексеев** Игорь Геннадиевич **Бранцевич** Петр Юльянович **Костюк** Елена Сергеевна

#### **ОБРАБОТКА ЭКСПЕРИМЕНТАЛЬНЫХ ДАННЫХ**

Учебно-методическое пособие для студентов специальности «Программное обеспечение информационных технологий» дневной формы обучения

#### Редактор Н.В. Гриневич

Подписано в печать 30.05.2006. Формат 60х84 1/16. Бумага офсетная. Гарнитура «Таймс». Печать ризографическая. Усл. печ. л. 1,74. Уч.-изд. л. 1,3. Тираж 100 экз. Заказ 167.

Издатель и полиграфическое исполнение: Учреждение образования «Белорусский государственный университет информатики и радиоэлектроники» ЛИ №02330/0056964 от 01.04.2004. ЛП №02330/0131518 от 30.04.2004. 220113, Минск, П. Бровки, 6